# **analise de jogos virtuais bet365 - 2024/08/05 Notícias de Inteligência ! (pdf)**

**Autor: symphonyinn.com Palavras-chave: analise de jogos virtuais bet365**

#### **Resumo:**

**analise de jogos virtuais bet365 : Bem-vindo ao mundo eletrizante de symphonyinn.com! Registre-se agora e ganhe um bônus emocionante para começar a ganhar!** 

Quer entretenimento sem complicações? Betpix365 oferece os melhores jogos de cassino com facilidade e segurança.

Menu·Betpix365·Aplicativo BetPix365·Apostas Esportivas

há 2 dias·A popular plataforma de apostas online, bet365pix moderno, acaba de lançar uma novidade emocionante: a introdução de uma vasta seleção de slots ...

12 de mar. de 2024·bet365pix moderno: Junte-se à revolução das apostas em **analise de jogos virtuais bet365** dimen! Registre-se agora e descubra oportunidades de apostas inigualáveis! bet365 pix moderno: Depósito relâmpago! Faça um depósito em **analise de jogos virtuais bet365** dimen e desfrute de um bônus instantâneo para jogar mais!

**conteúdo:**

# **analise de jogos virtuais bet365 - 2024/08/05 Notícias de Inteligência ! (pdf)**

# **analise de jogos virtuais bet365**

As apostas esportivas são cada vez mais populares, e o Bet365 é uma das principais plataformas para isso. Através deste artigo, vamos explicar como fazer apostas certas no Bet365 para maximizar seus ganhos.

## **analise de jogos virtuais bet365**

Antes de fazer **analise de jogos virtuais bet365** aposta, é fundamental que você conheça as **odds** da partida, ou seja, as cotas disponibilizadas pela plataforma. Além disso, é recomendável que faça uma análise prévia da partida, analisando o desempenho dos times e outros fatores relevantes.

## **Parcerias nos Jogos: Minimize seu Risco**

Uma estratégia interessante para minimizar seu risco e aumentar suas chances de ganhar é fazer **parcerias nos jogos**. Nesse caso, é possível combinar **analise de jogos virtuais bet365** aposta com a de um amigo e se dividir os ganhos no final.

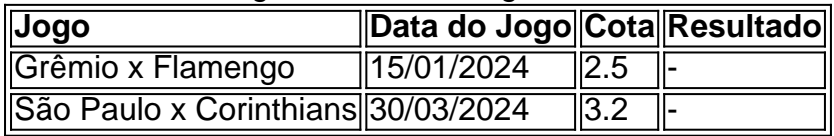

No exemplo acima, dois amigos podem fazer uma parceria de aposta nos jogos do Grêmio x Flamengo e São Paulo x Corinthians. Com as cotas disponíveis, eles podem decidir combinar suas apostas no total de R\$ 100, minimizando seu risco e aumentando suas chances de ganhar.

# **Promoções na Plataforma: Receba Créditos Extra**

Outra forma de aumentar suas chances de ganhar é usar os bônus de boas-vindas e outras promoções oferecidas pela plataforma. Esses bônus geralmente são oferecidos aos novos clientes e oferecem créditos extras que podem ser usados em **analise de jogos virtuais bet365** apostas esportivas ou jogos de cassino na Bet365.

# **Conheça os Melhores Jogos no Cassino**

Além das apostas esportivas, a Bet365 oferece uma ampla variedade de jogos de cassino. Confira a seguir alguns dos melhores jogos disponíveis:

- Spaceman
- Sweet Bonanza
- Big Bass Splash
- Age of the Gods
- Gates of Olympus

# **Conclusão**

Através desta artigo, exploramos algumas estratégias para maximizar suas ganhanças ao fazer apostas no Bet365. Além disso, mostramos a importância de analisar as cotas e a partida anterior ao realizar **analise de jogos virtuais bet365** aposta. No entanto, é importante ressaltar que para ser bem-sucedido, é necessário ser consistente

### **analise de jogos virtuais bet365**

As "fichas douradas" na Bet365 têm sido um tópico de interesse entre os utilizadores da plataforma. Muitas vezes, os utilizador limitados perguntam-se sobre os termos "matched betting", "comportamento inadequado de apostas", "GamStop" e "expoitação de bónus". Este artigo examinará esses tópicos para fornecer uma melhor compreensão do assunto.

#### **Match betting, comportamento indevido e GamStop**

A "matched betting" é uma prática ilegítima que utiliza ofertas promocionais de apostas desportivas para obter vantagens financeiras significativas. Por outro lado, o "comportamento inadequado de aposta," pode abranger vários comportamentos proibidos, como manipulação de resultados, cooperação com outros jogadores para fraudar o sistema e outras irregularidades. Além disso, o 'GamStop" é um serviço de auto-exclusão que permite aos utilizadores se autoproibirem de todos os sites de aposta a online do Reino Unido.

#### **Consequências e como proceder**

Quando as fichas douradas são impostas, os jogadores geralmente experimentam restrições quanto ao tamanho de cada aposta. Isto é feito para reduzir possíveis perdas financeiras por parte da Bet365. Mesmo em **analise de jogos virtuais bet365** uma série de vitórias, a Bet366 pode limitar o tamanho das apostas para proteger os seus próprios interesses financeiros. A Bet364 pode também suspitar que os jogadores profissionais estejam a operar contas, o que pode levar à restrição da conta.

#### **Como construir confiança com a Bet365**

Construir confiança gradual e progressiva com a Bet365 pode ajudar a minimizar as probabilidades de restrições em **analise de jogos virtuais bet365** contas. Evitar comportamentos questionáveis, ficar ciente das regras e participar apenas em **analise de jogos virtuais bet365** promoções que não entrem em **analise de jogos virtuais bet365** conflito com os termos e condições pode fazer toda a diferença. Além disso, a longo prazo, a consciência durante as sessões de jogo poderá ajudar a evitar o comportamento não ético e garantir que os jogadores estejam a saborear o jogo de forma responsável.

### **Conclusão**

É importante que os jogadores estejam cientes dos termos e condições da Bet365 e evitem qualquer comportamento questionável. A Bet366 está dentro do its direito de impor fichas douradas a contas suspeitas, especialmente se houver indicações de match betting ou outras irregularidades. No entanto, a Bet364 também deve assegurar que as suas acções sejam justas e transparentes, para manter a confiança dos jogadores e garantir a equidade geral do jogo.

#### **Informações do documento:**

Autor: symphonyinn.com Assunto: analise de jogos virtuais bet365 Palavras-chave: **analise de jogos virtuais bet365 - 2024/08/05 Notícias de Inteligência ! (pdf)** Data de lançamento de: 2024-08-05

#### **Referências Bibliográficas:**

- 1. [jogos de casino que da dinheiro](/jogos-de-casino-que-da-dinheiro-2024-08-05-id-33053.pdf)
- 2. <u>[ganhe aposta gratis](/app/ganhe-aposta-gratis-2024-08-05-id-28288.pdf)</u>
- 3. <u>[betamo com casino](/-bet-amo-com-cas-ino-2024-08-05-id-10218.pdf)</u>
- 4. [vaidebet rollover](https://www.dimen.com.br/category-artigo/vaide-bet--rollover-2024-08-05-id-48475.html)